# DMC v2 COMM Protocol

The DMC v2 communications protocol is the real-time software interface between Dragonframe 4+ software and our DMC-16/DMC+. Third-party vendors may implement the same protocol on their devices to achieve real-time control via Dragonframe.

Unlike the v1 protocol, or the Arduino DFMoco protocol, the v2 protocol is binary rather than ASCII. The protocol also includes message IDs and checksums. The goal is to reduce message size and provide greater reliability.

Any reference to a motor number is 1-based. Keep this in mind, despite the fact that your code probably uses zero-based motor numbers.

In this document, the communication is from the perspective of Dragonframe. So a 'request' is a message from Dragonframe to the device.

The receiving buffer on the device must be at least 1048 bytes.

# Document Revision History

- 2024-02-13 Added optional parameters to MSG\_RT\_SHOOT\_FRAME
- 2022-05-14 Added real-time looping/ping-ponging.
- 2022-03-11 Added notes about sending out position updates.
- 2022-02-25 Updated MSG\_MOTOR\_JOG speed description.
- 2021-10-12 Added errors for 'not in position' and pre- and post-roll failures.
- 2021-04-06 Added aim safe distance to virtual configuration
- 2020-10-02 Added list of possible capabilities to provide in HI message. Added PROTOCOL VERSION to end of HI message.

Added MSG\_RT\_UPLOAD\_MOVE\_TRIGGERS message.

Added MSG\_VIRT\_AIM\_POINT message.

- 2020-01-25 Fixed OK response code value
- 2018-03-20 Updated protocol to 2.2

2018-03-10 - Changed MSG\_VIRT\_JOG\_ON\_LINE from 0x0204 to 0x0206, and changed

parameters

- 2018-01-28 Fixed ACK\_OK value. Added MSG\_RT\_END
- 2018-01-24 Fixed MOTOR\_GET\_POSITION frame time description
- 2017-07-14 Initial revision for sharing.

# **Capabilities**

A device will advertise different capabilities in response to the **MSG\_HI** message.

# Motor Control

If the device advertises that it supports at least one motor, Dragonframe expects it to handle basic motor control. This includes the following commands: MSG\_MOTOR\_STATUS MSG\_MOTOR\_MOVE MSG\_MOTOR\_STOP MSG\_MOTOR\_STOP\_ALL MSG\_MOTOR\_GET\_POSITION MSG\_MOTOR\_RESET\_POSITION MSG\_MOTOR\_JOG MSG\_MOTOR\_CONFIGURE MSG\_MOTOR\_SET\_SPEED MSG\_MOTOR\_SET\_LIMITS MSG\_MOTOR\_HARD\_STOP

# DMX Lighting

If the device advertises that it supports at least one light, Dragonframe expects it to handle the DMX lighting command: MSG\_DMX

# $I/O$

MSG\_GIO\_OUT MSG\_GIO\_IN MSG\_GIO\_CAM

# Real-time Moves

If the device advertises real-time capabilities, Dragonframe expects it to handle the following commands: MSG\_RT\_UPLOAD\_MOVE\_BEGIN MSG\_RT\_UPLOAD\_MOVE\_AXIS MSG\_RT\_UPLOAD\_MOVE\_DMX (only if the device also support DMX) MSG\_RT\_UPLOAD\_MOVE\_END

MSG\_RT\_POSITION\_FRAME MSG\_RT\_RUN\_MOVE MSG\_RT\_SHOOT\_FRAME MSG\_RT\_GO MSG\_RT\_END MSG\_RT\_JOG\_ALL MSG\_GO\_MOTION2

### Virtuals

If the device advertises virtuals, Dragonframe expects it to handle the following commands: MSG\_VIRT\_CONFIG MSG\_VIRT\_MOVE MSG\_VIRT\_STOP MSG\_VIRT\_JOG MSG\_VIRT\_JOG\_ON\_LINE MSG\_VIRT\_GET\_POSITION MSG\_VIRT\_AIM\_POINT

# Message Format

Every message has a **Header**. Additionally, some messages contain a variable-length **Data** section.

All multi-byte values are sent in Little-Endian order.

A WORD is a two-byte value.

A DWORD is a four-byte value.

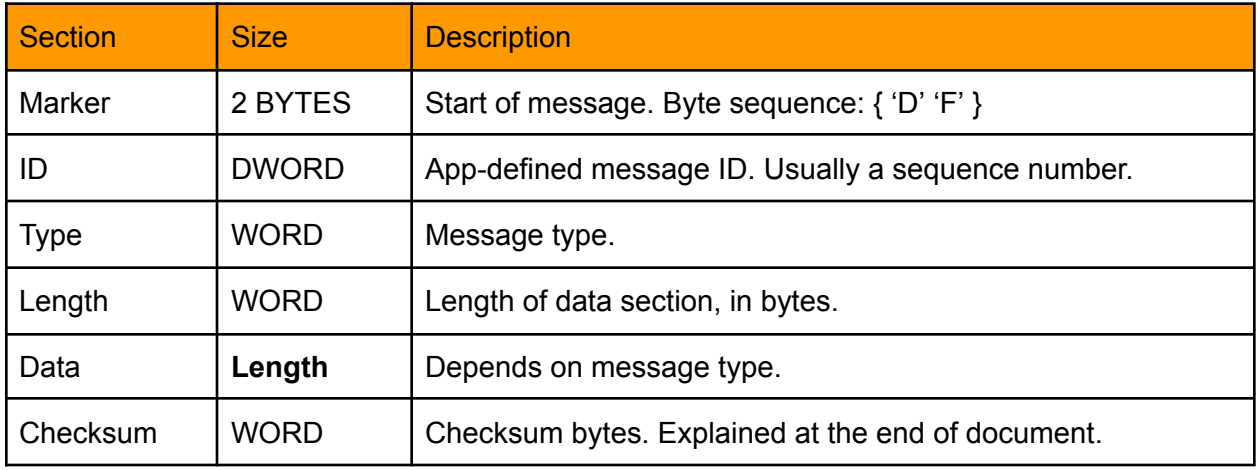

# Message Types

Most messages have different data sections depending on if the message is coming from Dragonframe or from the device. The data coming from Dragonframe is described in the **Request Data** section, the data coming from the device is described in the **Response Data** section.

### MSG\_FLAG\_ACK [0x8000]

The device must respond to every message it receives. Some requests have specific responses that they expect. Some just expect a response with a MSG\_FLAG\_ACK set and a response code.

The presence of this flag means that the **Data** section will contain a response code, rather than any other expected data.

The response should use the message **Type** and **ID** from the received message.

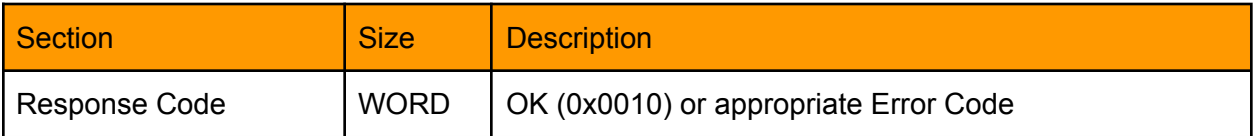

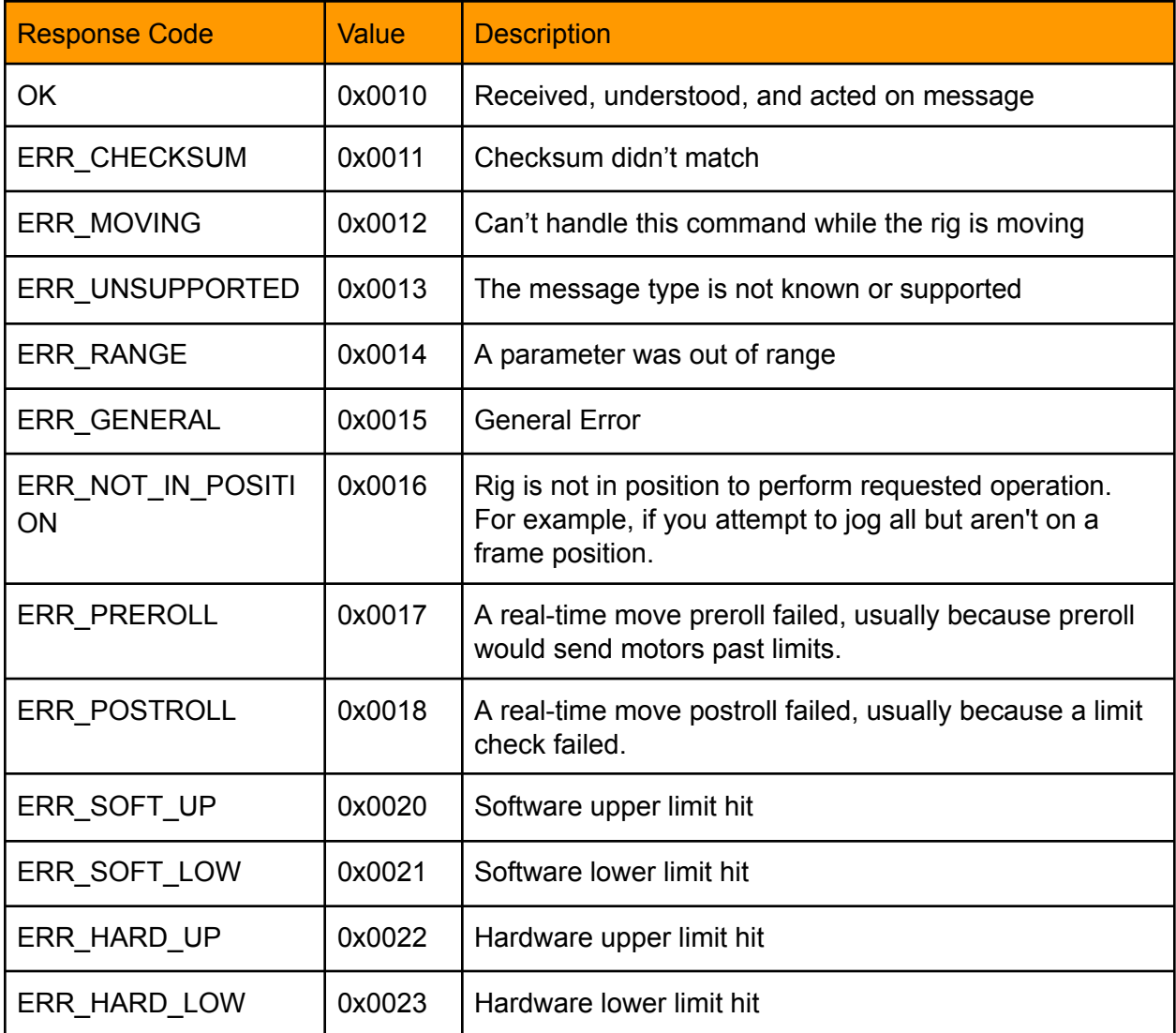

# MSG\_HI [0x0001]

Request basic information about the device. Dragonframe always starts with this request. Also, the device should issue a MSG\_HI whenever it starts up. This is helpful to Dragonframe to determine if the device had a random reset. (Some devices can maintain their USB connection while resetting the controller.)

### Request Data

None

#### Response Data

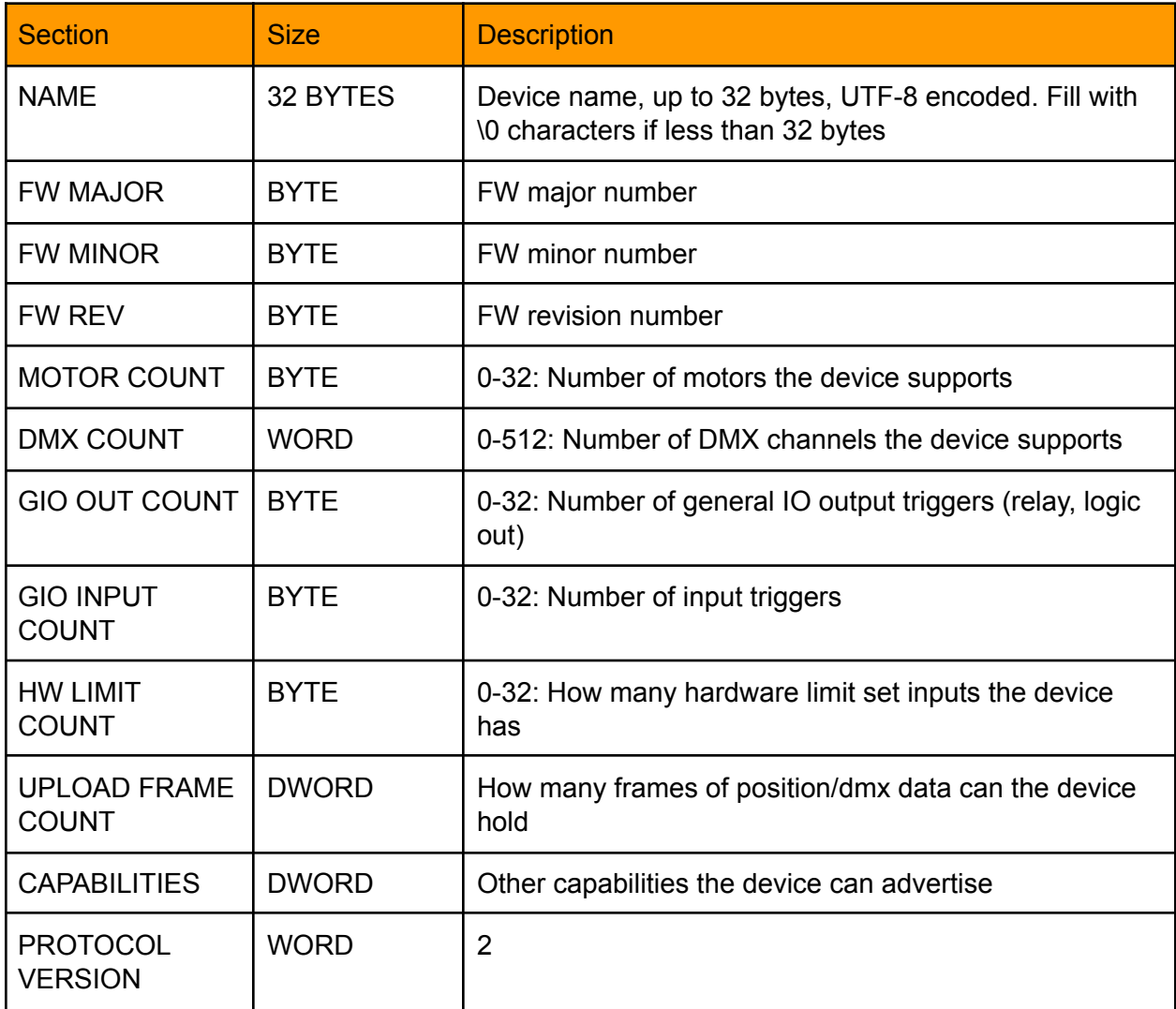

### **Capabilities**

Each bit in the capabilities parameter represents functionality the device supports.

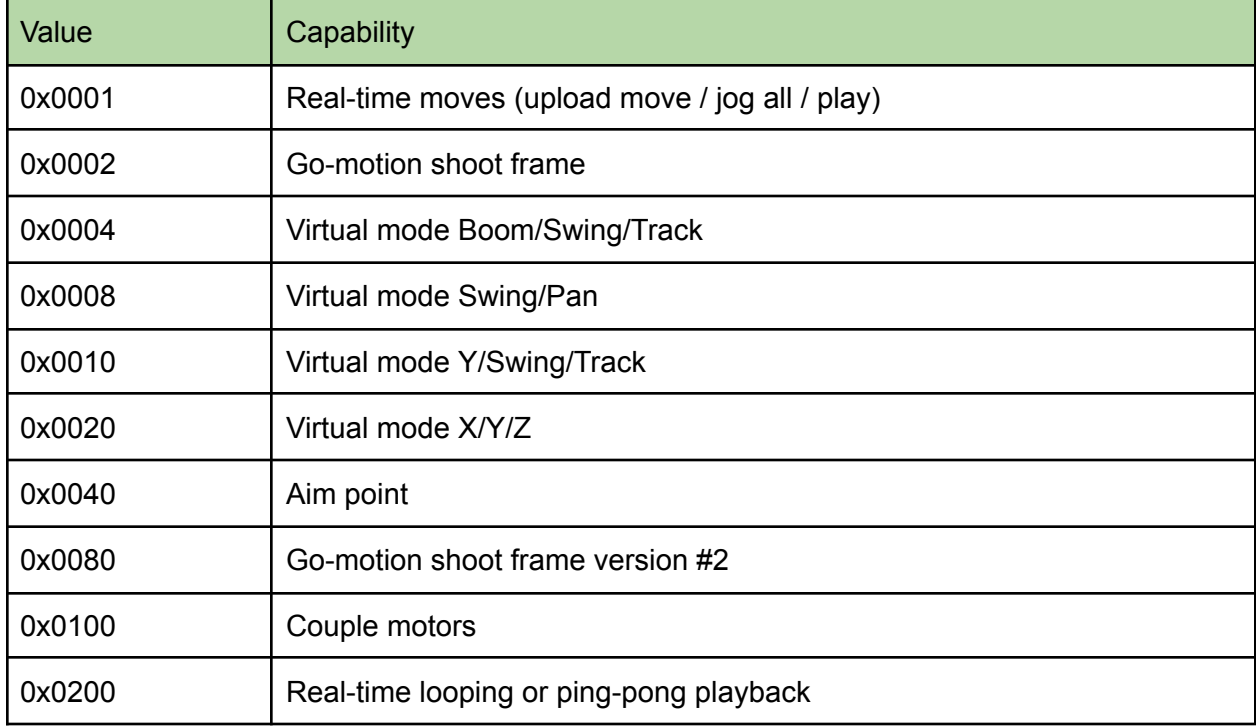

### MSG\_DMX [0x0020]

Set DMX light values. The request specifies the initial channel to change, and then one or more light values.

If RAMP is set to 1, the device should ramp the light value of each channel up or down to reach the target channel, rather than switching to it immediately.

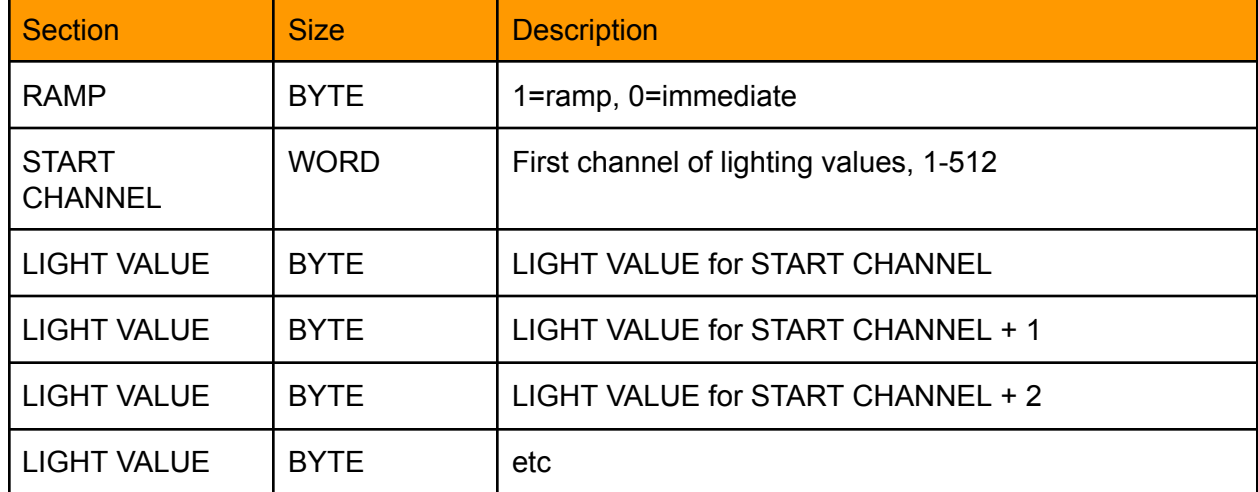

Request Data

None (MSG\_FLAG\_ACK + Response Code)

## MSG\_GIO\_OUT [0x0021]

Set the state for general I/O output triggers.

Request Data

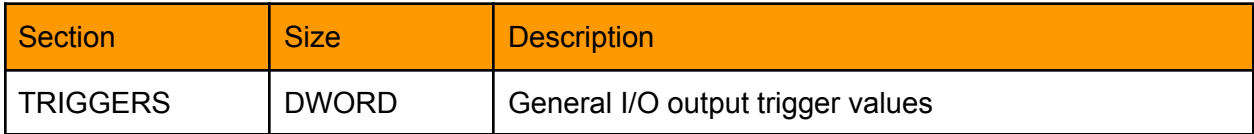

Response Data

None (FLAG\_ACK + Response Code)

### MSG\_GIO\_IN [0x0022]

Request the state for general I/O input triggers. Dragonframe may request the input state with this message. The device should also send this message, unsolicited, any time the inputs change. (Of course, the device should use some hysteresis to ensure the inputs don't change frantically.)

Request Data

None (MSG\_FLAG\_ACK + Response Code)

Response Data

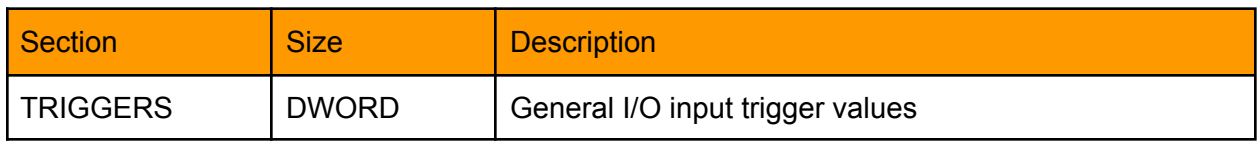

### MSG\_GIO\_CAM [0x0023]

Test the camera outputs.

Request Data

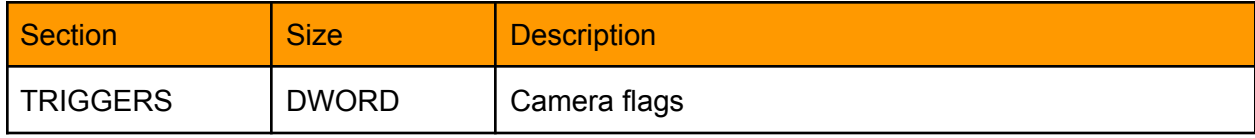

GIO\_CAM\_SHUTTER [0x0001] GIO\_CAM\_METER [0x0002]

Response Data None (FLAG\_ACK + Response Code)

### MSG\_MOTOR\_STATUS [0x0030]

Request the motor (and dmx) status. This is only a status of whether something is moving/adjusting.

Request Data

None

Response Data

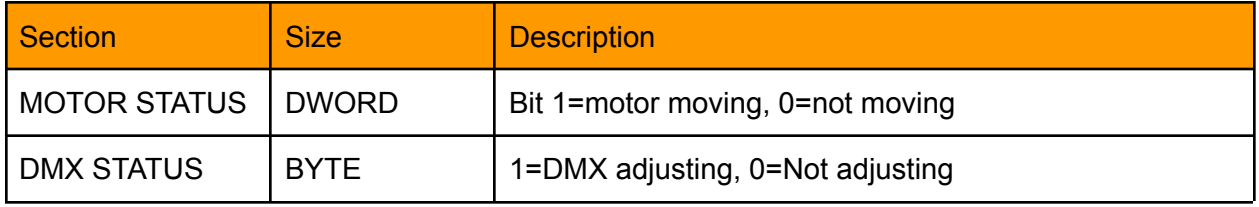

### MSG\_MOTOR\_MOVE [0x0031]

Instruct the device to move a motor to a new position.

### Request Data

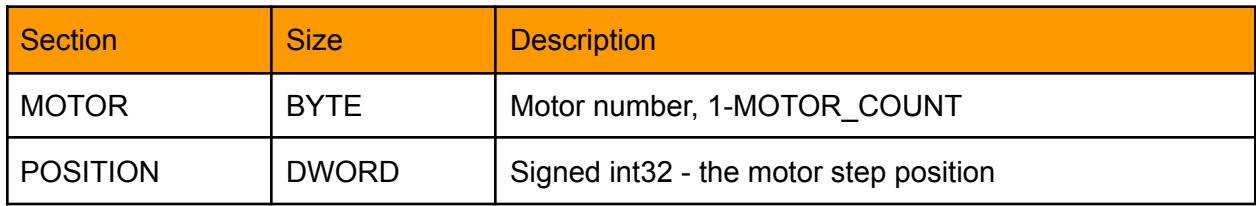

#### Response Data

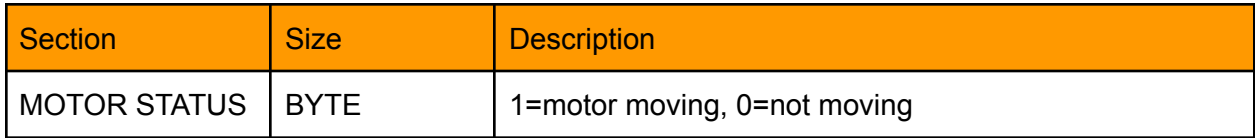

# MSG\_MOTOR\_STOP [0x0032]

### Instruct the device to stop a motor.

Request Data

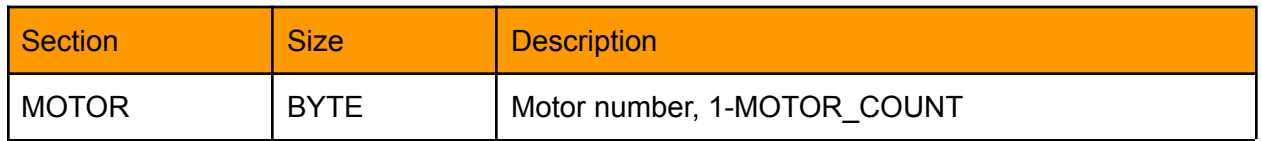

Response Data

None (MSG\_FLAG\_ACK + Response Code)

## MSG\_MOTOR\_STOP\_ALL [0x0033]

Instruct the device to stop all motors. The device should decelerate. If the device gets a second STOP\_ALL soon after a first, it should HARD STOP. Meaning it should decelerate faster than normal. (If a controller may move large/heavy equipment, it should always decelerate rather than simply stop sending signals.)

Request Data

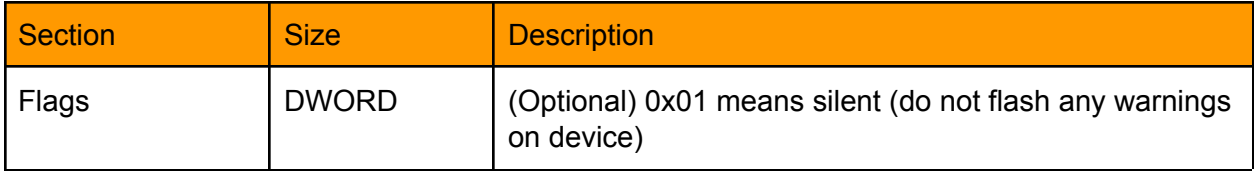

Response Data

# MSG\_MOTOR\_GET\_POSITION [0x0034]

Request the motor positions and move 'time'.

The device should send these out, about every 0.10 seconds, if any of the motors are moving, to keep Dragonframe informed of the positions.

Request Data

NONE

Response Data

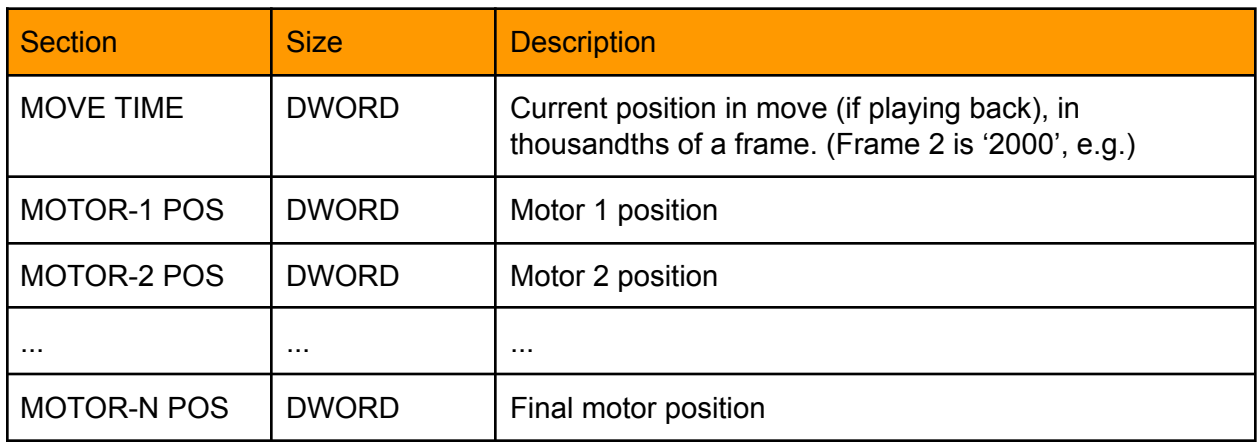

### MSG\_MOTOR\_RESET\_POSITION [0x0035]

Instruct the device to reset a motor position to a new value. This does not move the motor. After changing the internal position and responding to this message, the device should send a MSG\_MOTOR\_GET\_POSITION message to confirm the new position.

#### Request Data

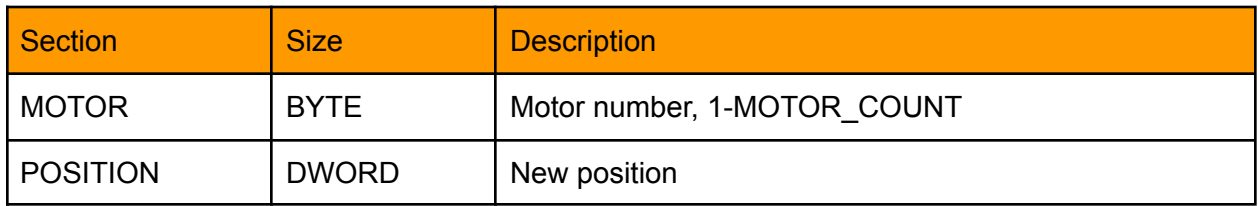

Response Data

# MSG\_MOTOR\_JOG [0x0036]

Instruct the device to jog/inch a motor.

A speed of 1 means the device should move very slowly, for precise adjustments.

A speed of 10,000 means the device should jog using the max velocity and acceleration. A value in between 1 and 10,000 should provide an appropriate speed between 1% and 100% of the jog speed.

### Request Data

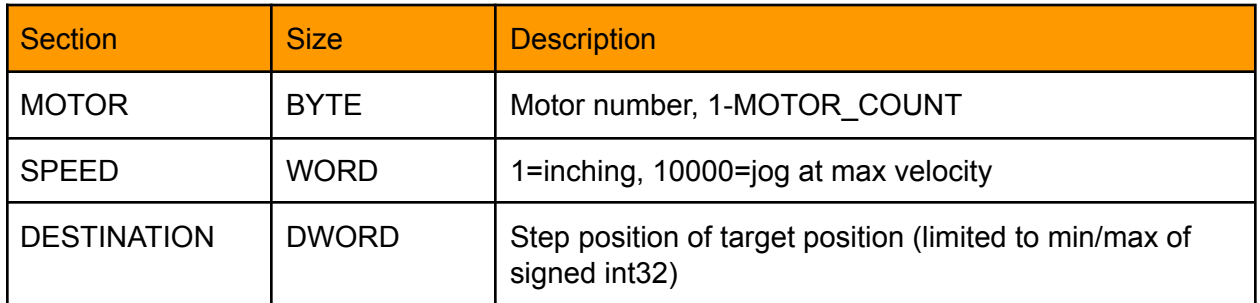

Response Data

None (MSG\_FLAG\_ACK + Response Code)

# MSG\_MOTOR\_CONFIGURE [0x0037]

### Configure the motor.

### Request Data

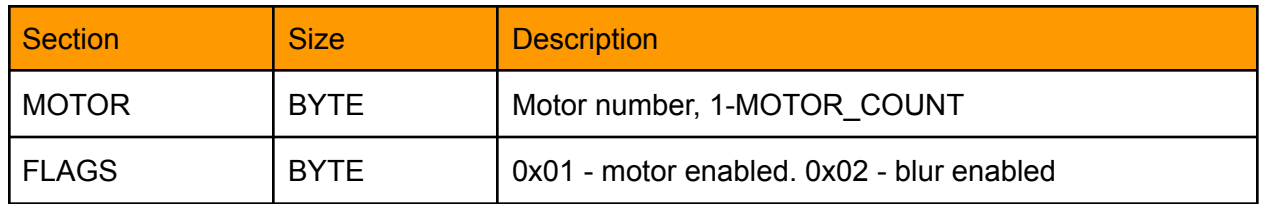

Response Data

# MSG\_MOTOR\_SET\_SPEED [0x0038]

### Set the motor speed and acceleration.

### Request Data

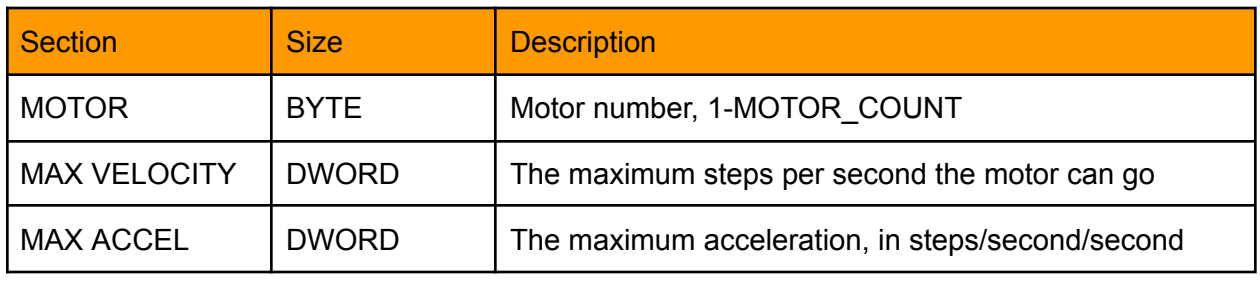

Response Data

None (MSG\_FLAG\_ACK + Response Code)

# MSG\_MOTOR\_SET\_LIMITS [0x0039]

Set the motor software and hardware limits.

#### Request Data

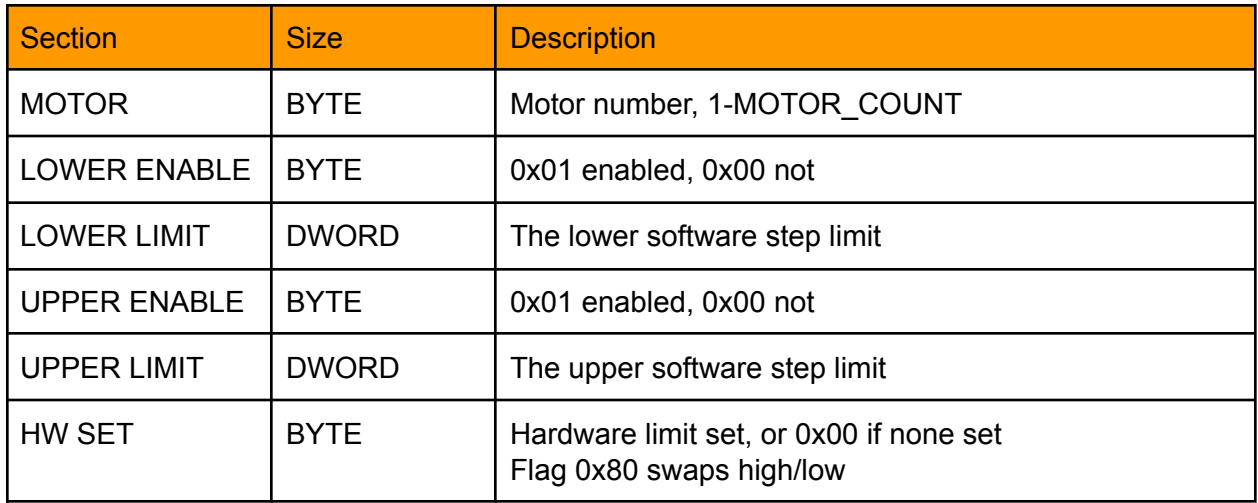

Response Data

# MSG\_MOTOR\_HARD\_STOP [0x003A]

The device can send this when a limit has been hit, or if the device's "emergency stop" button has been pressed.

Request Data

None

Response Data

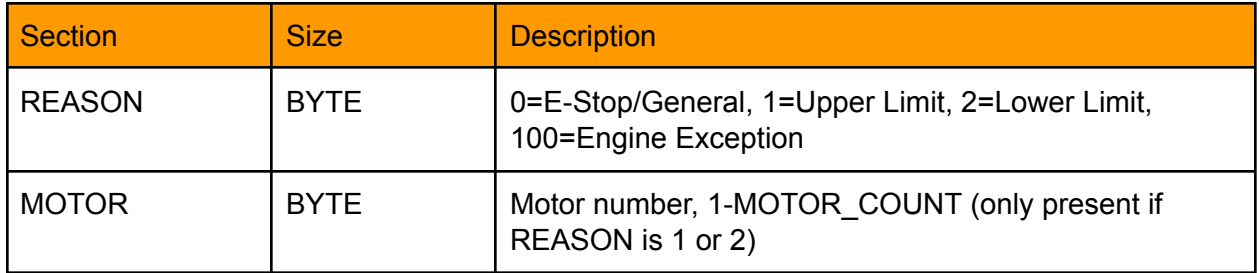

# MSG\_RT\_UPLOAD\_MOVE\_BEGIN [0x0100]

Initial message for uploading move data. Any previously loaded move will be cleared.

Request Data

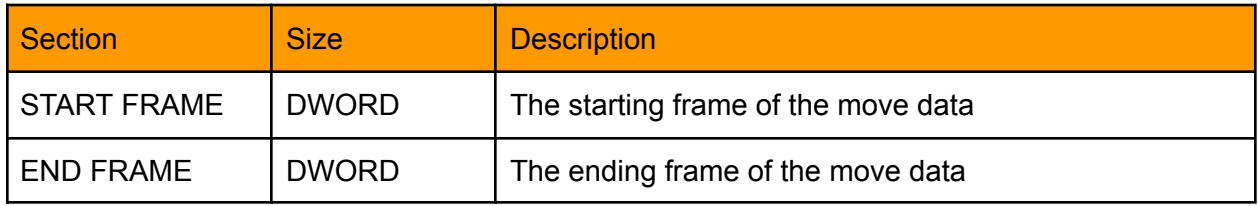

Response Data

None (MSG\_FLAG\_ACK + Response Code)

# MSG\_RT\_UPLOAD\_MOVE\_AXIS [0x0101]

Send a section of axis frame data.

Request Data

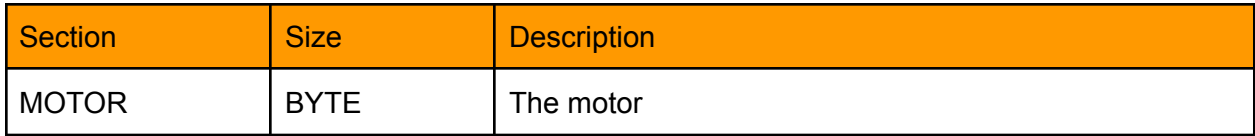

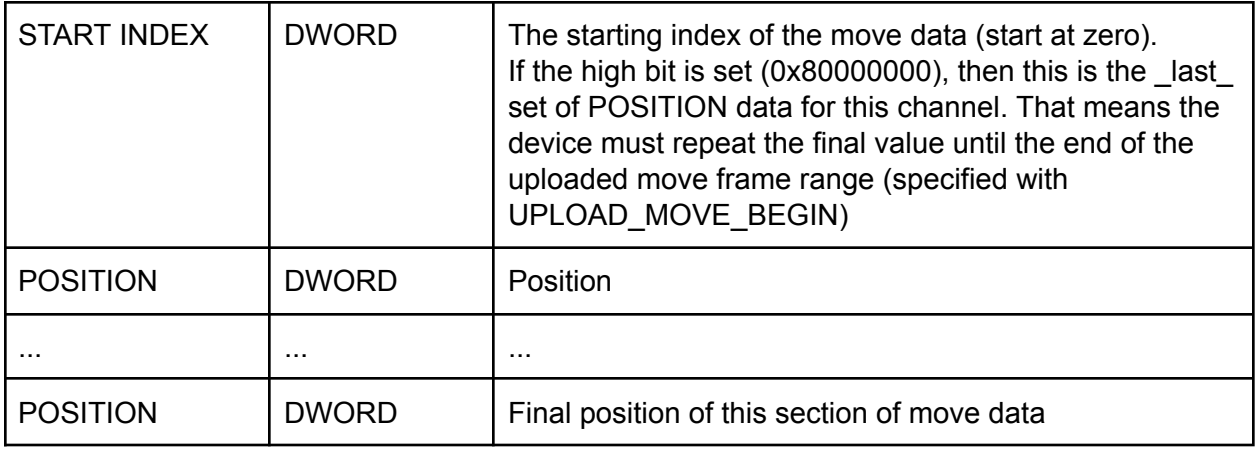

None (MSG\_FLAG\_ACK + Response Code)

# MSG\_RT\_UPLOAD\_MOVE\_DMX [0x0102]

### Send a section of DMX frame data.

### Request Data

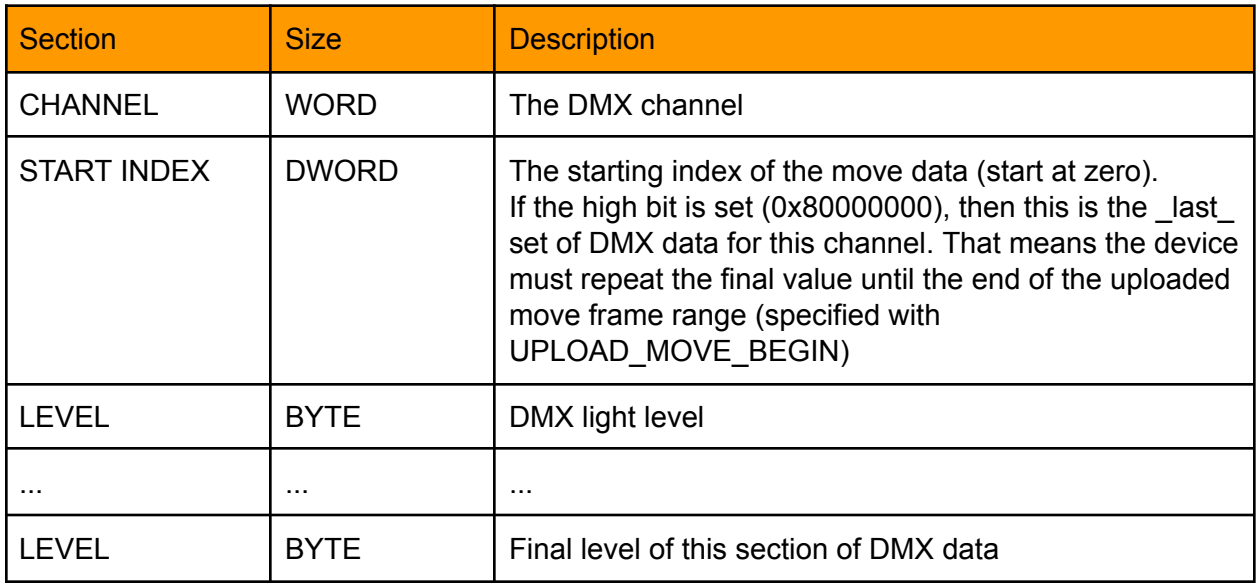

Response Data

### MSG\_RT\_UPLOAD\_MOVE\_TRIGGERS [0x0104]

Introduced in Protocol: 2

Send a section of trigger data.

Only sent if the DMX program has triggers.

Only sends frame/value pairs where one or more triggers is on.

#### Request Data

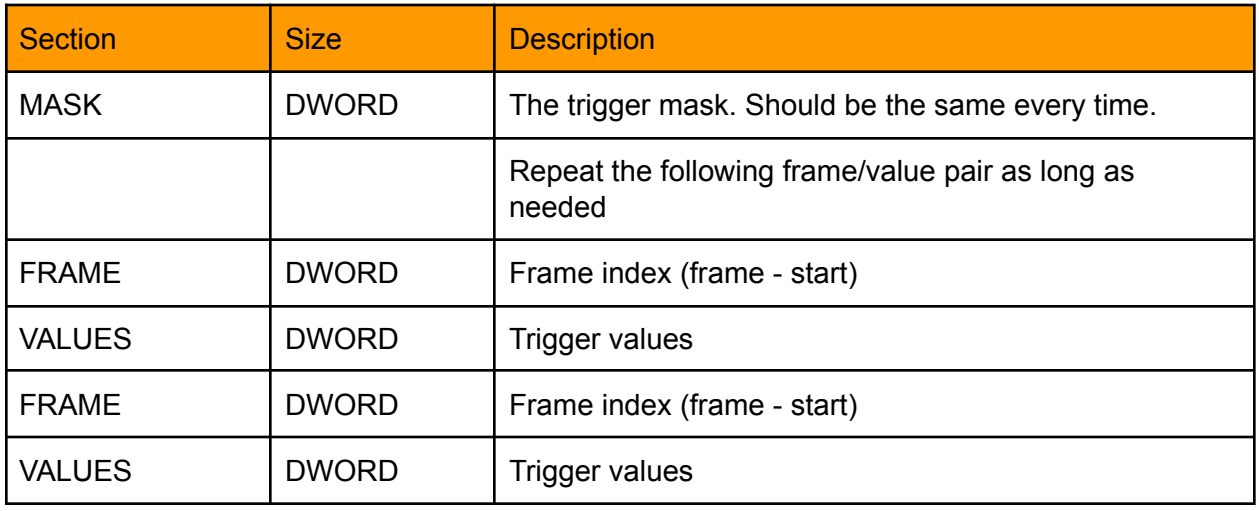

Response Data

None (MSG\_FLAG\_ACK + Response Code)

### MSG\_RT\_UPLOAD\_MOVE\_END [0x0103]

Final message for uploading move data.

Request Data

None

Response Data

None (MSG\_FLAG\_ACK + Response Code)

# MSG\_RT\_POSITION\_FRAME [0x0110]

Instructs the device to send all motors (and DMX if applicable) to the uploaded frame position.

Request Data

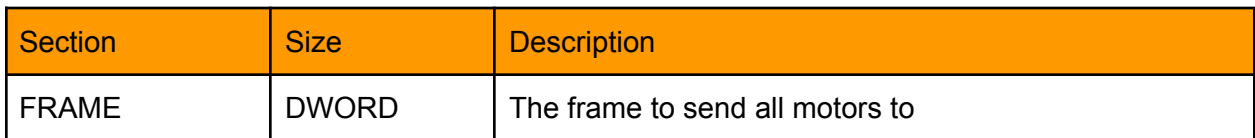

Response Data

None (MSG\_FLAG\_ACK + Response Code)

# MSG\_RT\_RUN\_MOVE [0x0111]

Prepares the device to run a section of the move live.

The rig must move into a pre-roll position that it calculates, so that it can accelerate into full speed after "pre-roll time".

Once the rig moves into pre-roll position, it must wait for a MSG\_RT\_GO to begin the move.

### Request Data

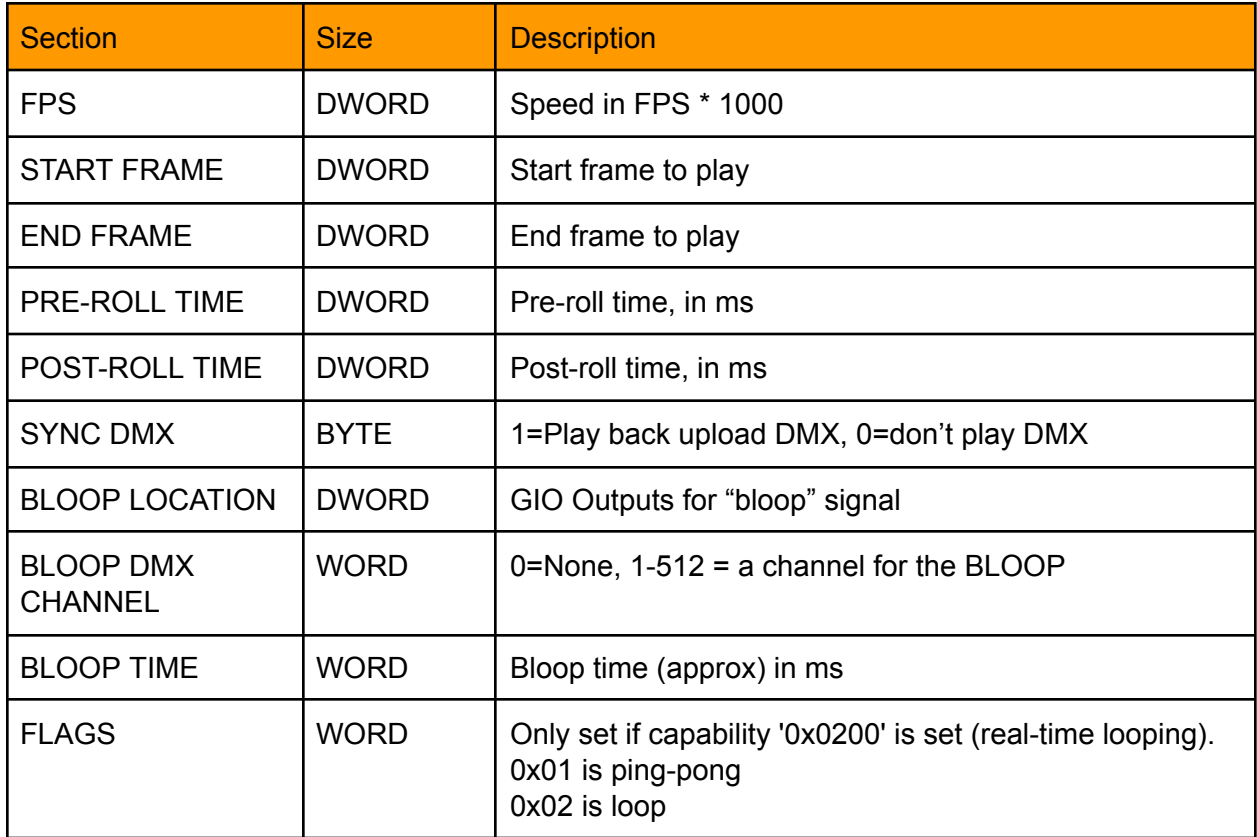

None (MSG\_FLAG\_ACK + Response Code)

### MSG\_RT\_SHOOT\_FRAME [0x0112]

### Set up a blur-motion frame capture

#### Request Data

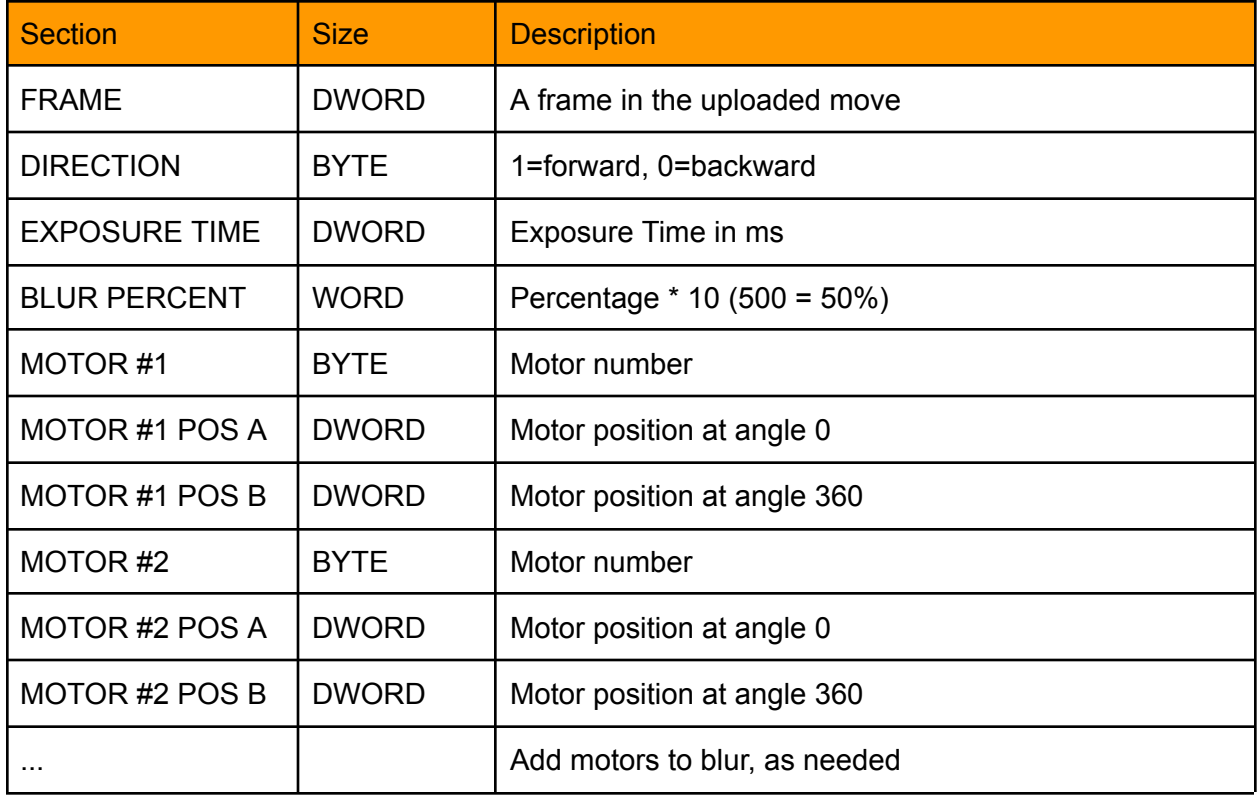

Response Data

None (MSG\_FLAG\_ACK + Response Code)

# MSG\_RT\_SHOOT\_FRAME2 [0x0115]

Set up a blur-motion frame capture (alternate version) The sets of motor numbers and positions are optional. Each motor provided will be part of the blur.

#### Request Data

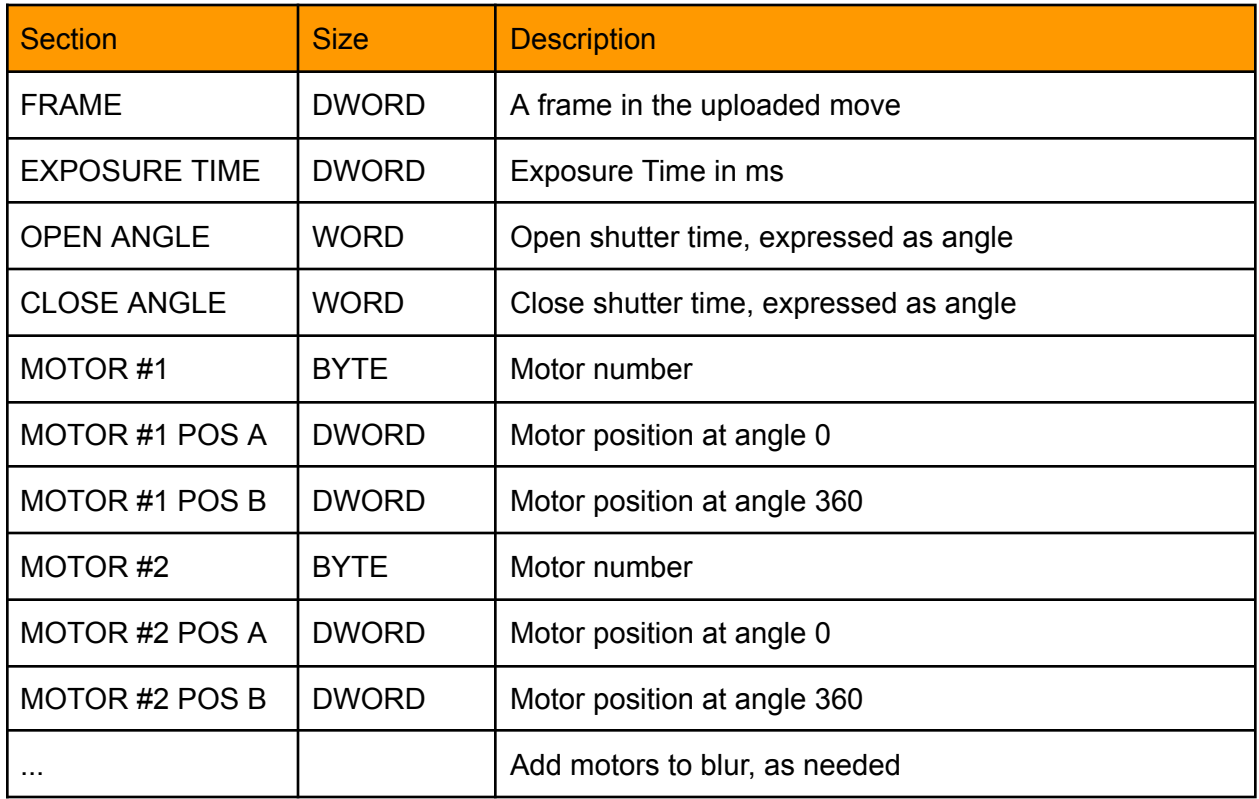

Response Data

None (MSG\_FLAG\_ACK + Response Code)

### MSG\_RT\_GO [0x0113]

After a MSG\_RT\_RUN\_MOVE or MSG\_RT\_SHOOT\_FRAME the device may move the motors into position. When the device has stopped moving, a MSG\_RT\_GO command will perform the run or shoot of the frame.

If the device is running a live move (configured via MSG\_RT\_RUN\_MOVE), it must send a MSG\_MOTOR\_GET\_POSITION each time it reaches a new frame in the move. (If it is slightly after, that is ok.)

Request Data

None

None (MSG\_FLAG\_ACK + Response Code)

## MSG\_RT\_END [0x0114]

After a MSG\_RT\_RUN\_MOVE or MSG\_RT\_SHOOT\_FRAME has finished shooting, the device sends MSG\_RT\_END to notify Dragonframe that the process is over.

Request Data

None

Response Data

**Note** 

### MSG\_RT\_JOG\_ALL [0x0120]

Jog all motors towards the destination frame. The rig must already be on a frame position that is uploaded to the device.

#### Request Data

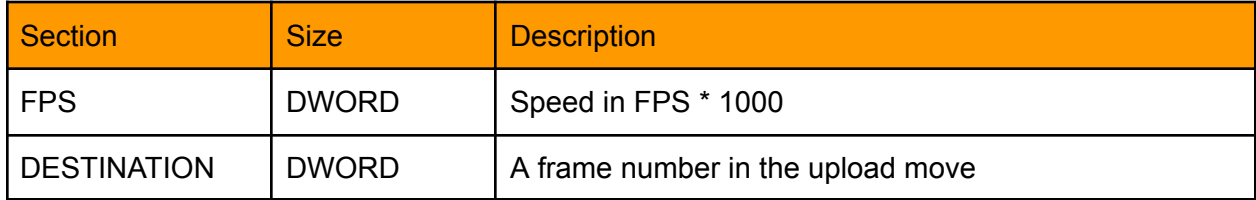

Response Data

None (MSG\_FLAG\_ACK + Response Code)

# MSG\_RT\_STOP\_LOOP [0x0116]

If the device supports 'real-time looping' capability, it must support this command. The currently running loop/ping-pong must stop after it reaches the next end point.

Request Data

None

None (MSG\_FLAG\_ACK + Response Code)

# MSG\_VIRT\_CONFIG [0x0200]

### Configure virtuals.

### Request Data

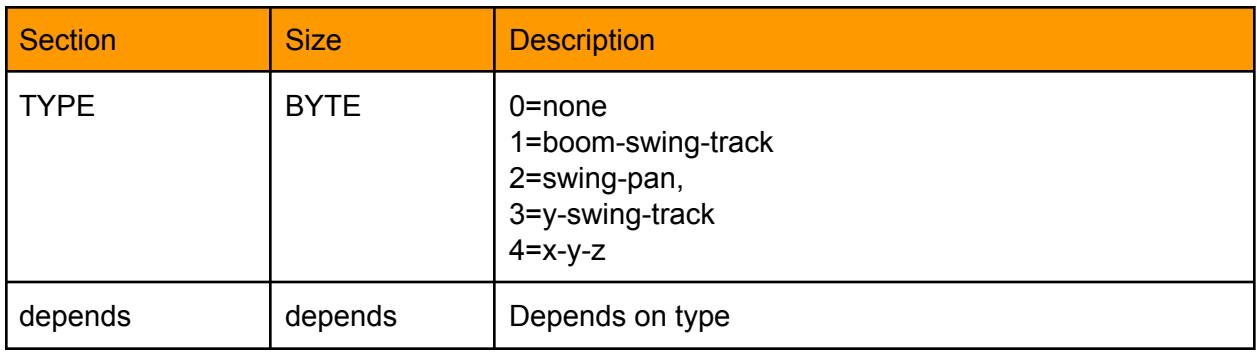

 $TYPE = 0 (None)$ No further request data.

TYPE = 1 (Boom-Swing-Track)

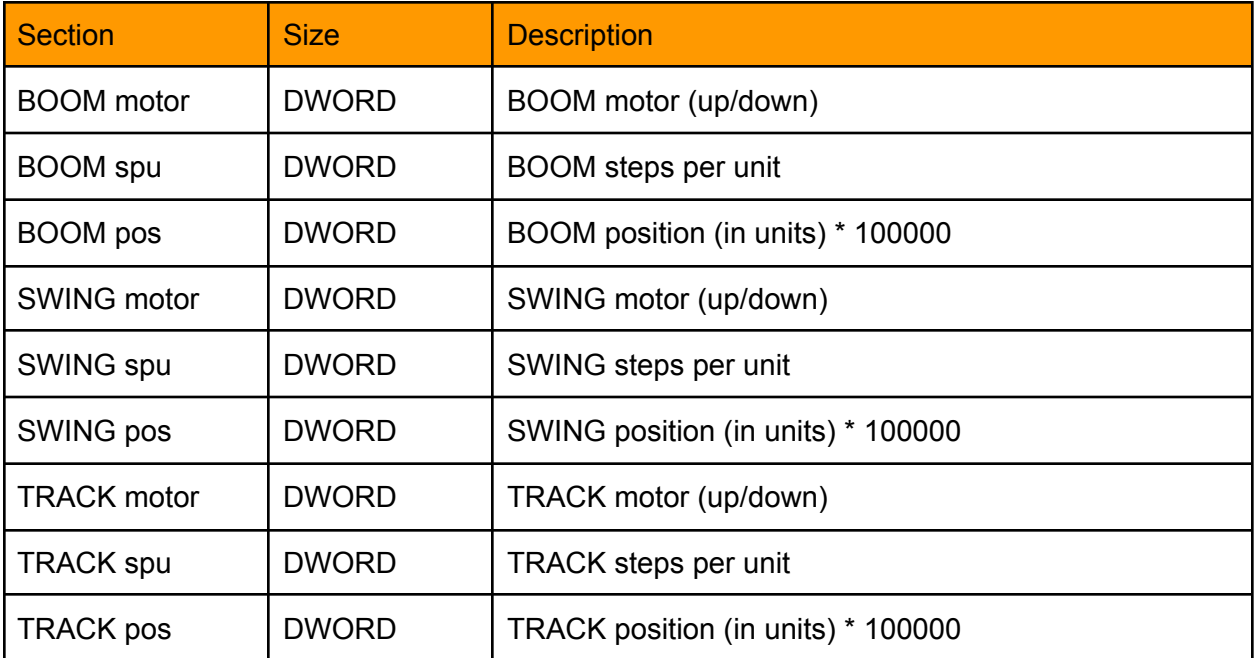

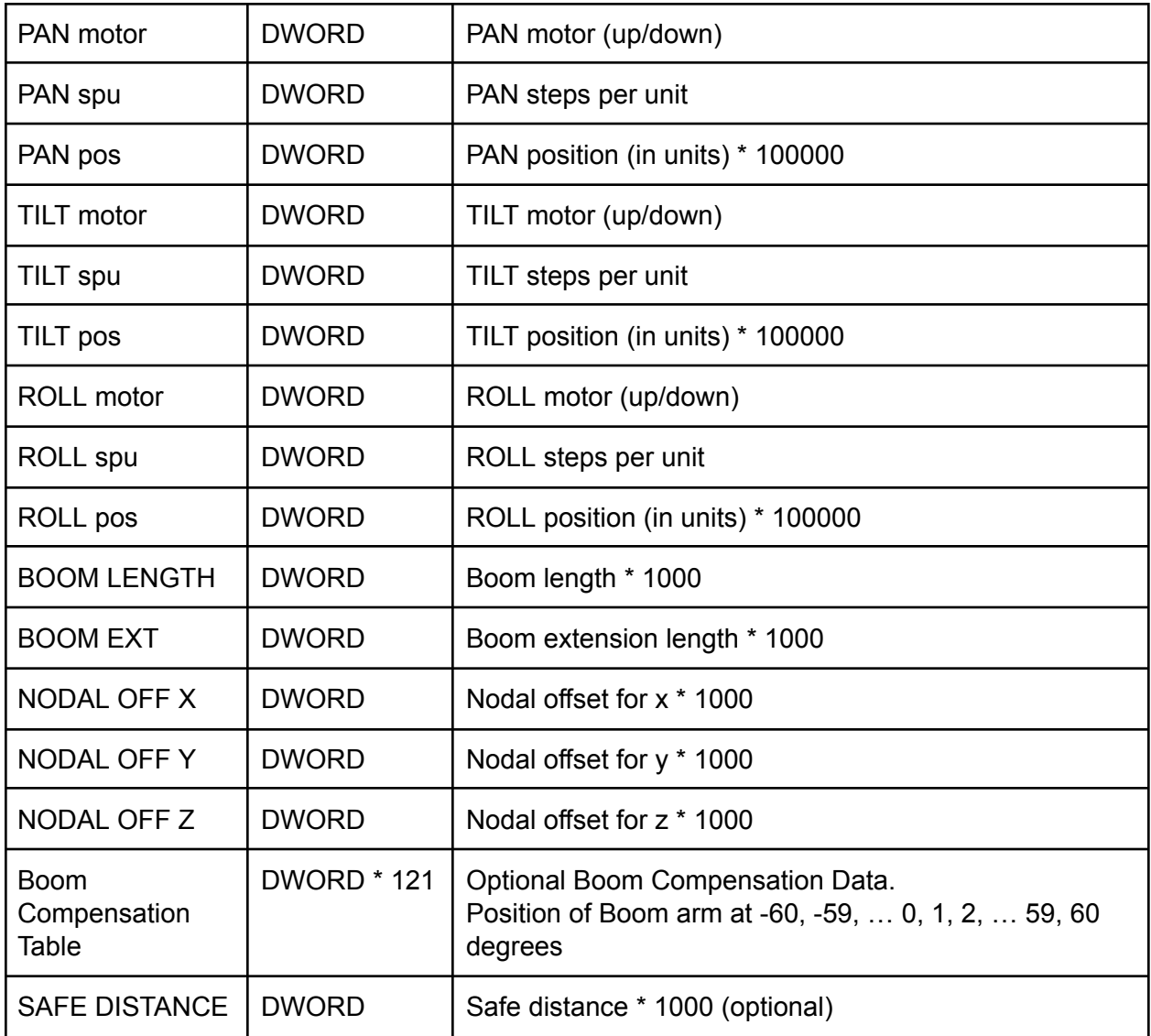

### TYPE = 2 (Swing-Pan)

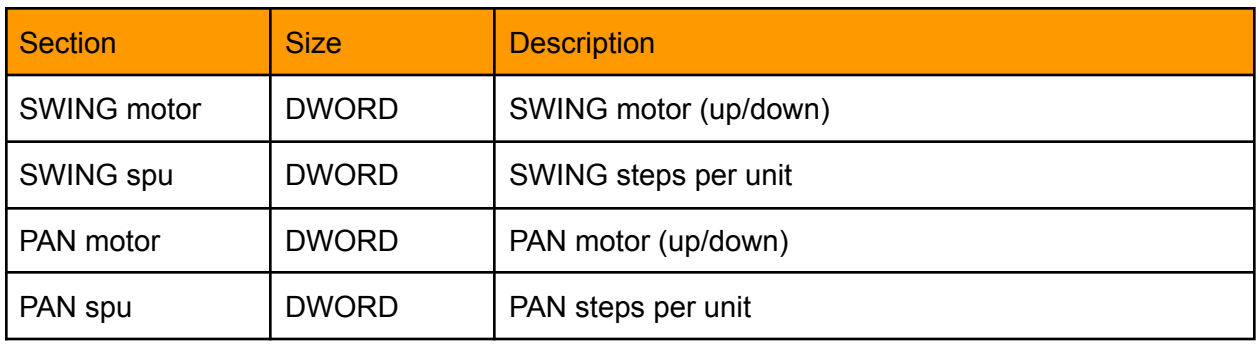

Response Data None (MSG\_FLAG\_ACK + Response Code)

## MSG\_VIRT\_MOVE [0x0201]

Send the virtual motor to a new position.

#### Request Data

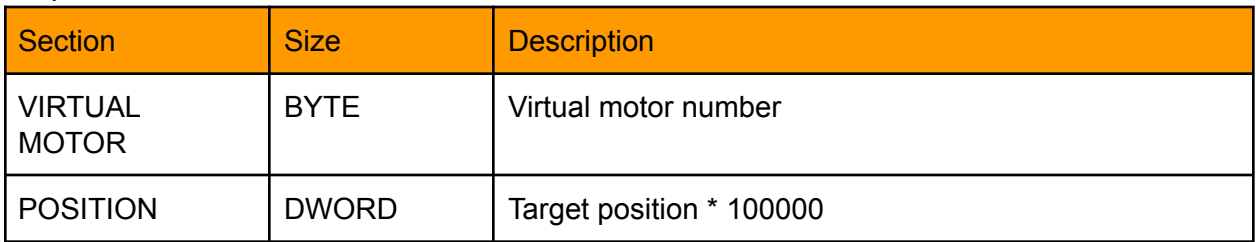

#### Response Data

None (MSG\_FLAG\_ACK + Response Code)

### MSG\_VIRT\_STOP [0x0202]

Stop the virtual motor.

#### Request Data

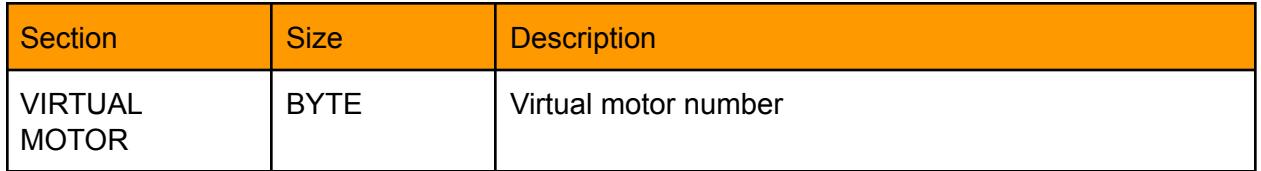

Response Data

# MSG\_VIRT\_JOG [0x0203]

Instruct the device to jog/inch a virtual motor.

A speed of 1 means the device should move very slowly, for precise adjustments.

A speed of 10,000 means the device should jog using the max velocity and acceleration. For now, those are the only speeds sent.

In the future, we may send intermediate values to signify a target % of the max velocity.

#### Request Data

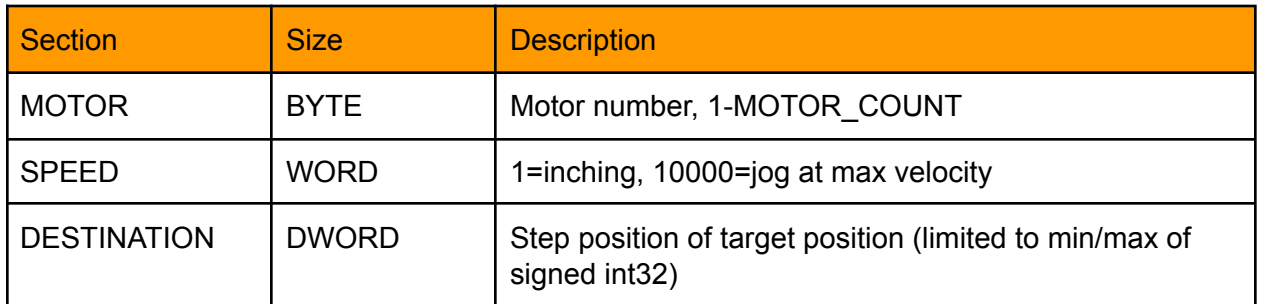

Response Data

None (MSG\_FLAG\_ACK + Response Code)

### MSG\_VIRT\_JOG\_ON\_LINE [0x0206]

Instruct the device to jog along the direction of the camera. Speed is -10000->10000, with 1 being the slowest and 10000 being the fastest.

#### Request Data

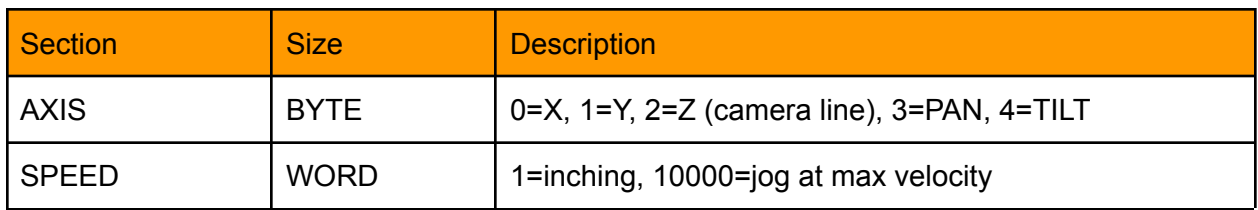

Response Data

# MSG\_VIRT\_GET\_POSITION [0x0205]

Request the virtual motor positions.

Request Data

### NONE

Response Data

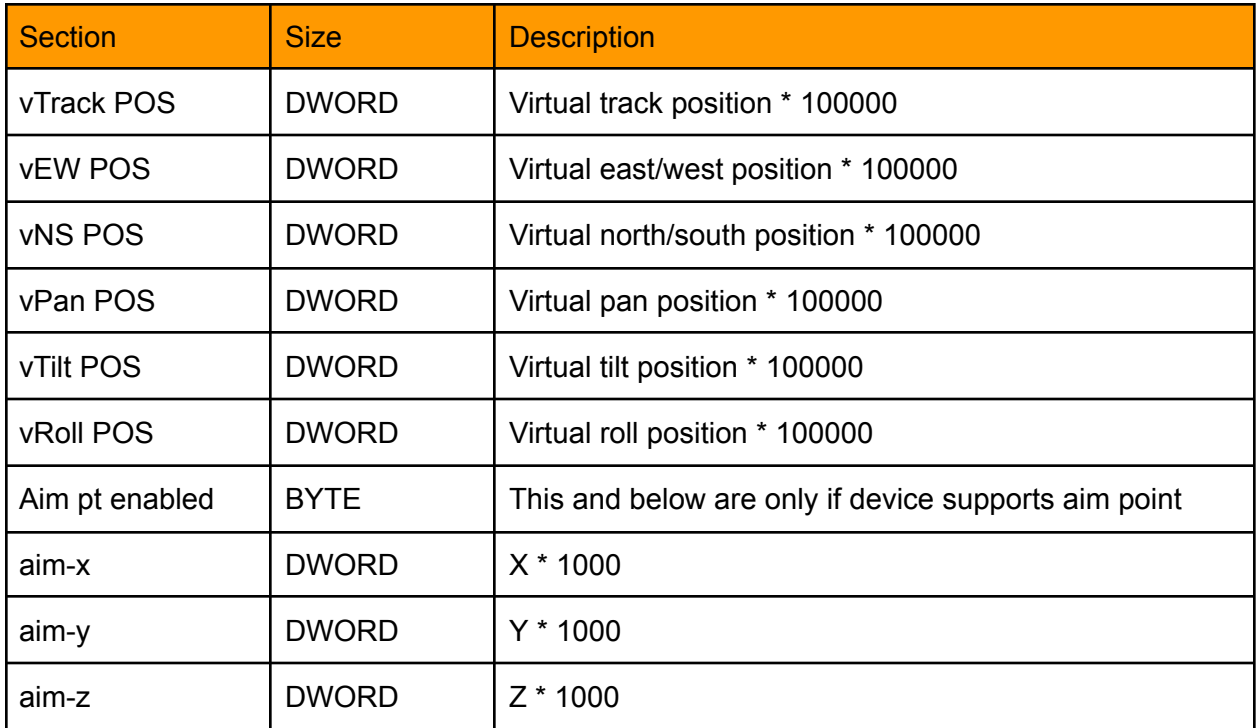

# MSG\_VIRT\_AIM\_POINT [0x0207]

Introduced in Protocol: 2 Configure aim point.

#### Request Data

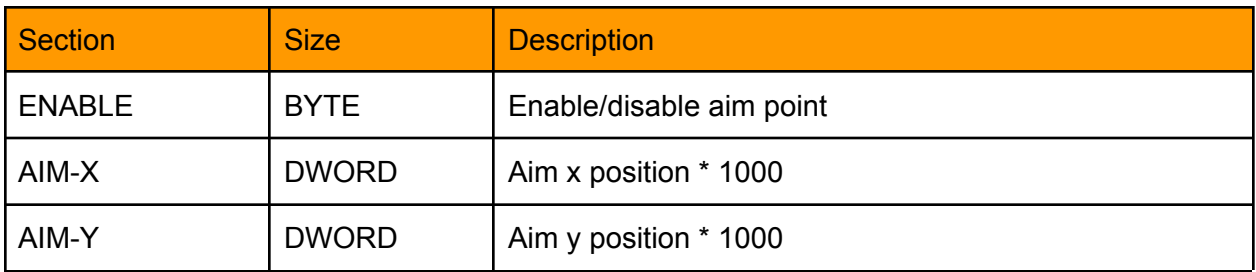

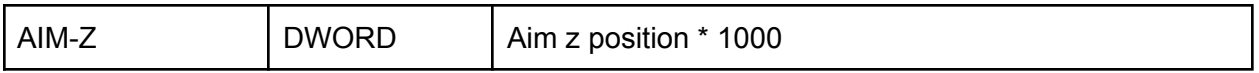

The response contains the same data. The message can also be sent from the DMC at any point to confirm the aim point configuration.

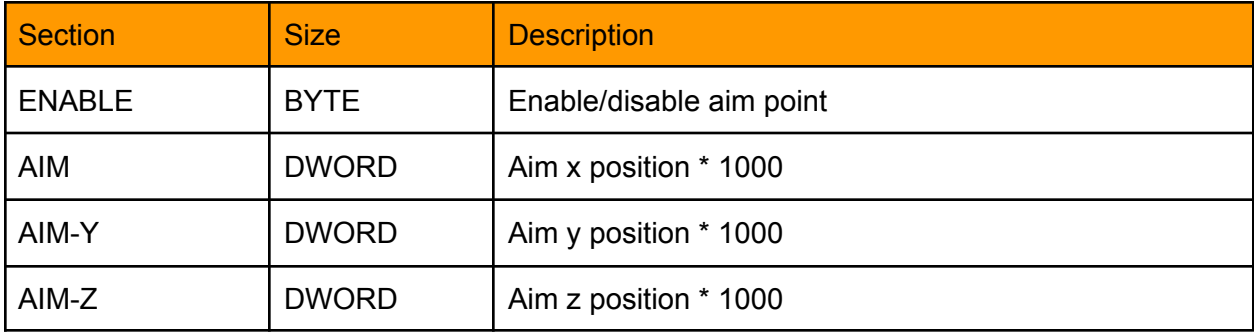

# Computing and Validating the Checksum

The protocol uses a Fletcher-16 checksum with K=8 and modulus of 255. [https://en.wikipedia.org/wiki/Fletcher%27s\\_checksum#Fletcher-16](https://en.wikipedia.org/wiki/Fletcher%27s_checksum#Fletcher-16) Further, outgoing messages add check bytes, so that the final computed checksum will be zero on the receiver end.

Example C code to compute checksum:

```
uint16 t computeChecksum(uint8 t * data, int bytes)
{
    alt u16 sum1 = 0, sum2 = 0;
    size t tlen;
    while (bytes)
    {
        tlen = ( (bytes > = 20) ? 20 : bytes);
        bytes -= tlen;
        do
        {
            sum2 += sum1 += *data++;
            tlen--;
        } while (tlen);
        sum1 \text{ } %= 0xff;
        sum2 \text{ } %= 0xff;
    }
    return (sum2 << 8) | sum1;
}
```
For received messages, this checksum should be zero. If it is not the device should respond with response code **ACK\_ERR\_CHECKSUM**.

For outgoing messages, the checksum should be computed with the above function, and then the check bytes should be calculated as follows:

```
// assuming our outbound message is stored in 'messageBuffer'
// uint8 t * messageBuffer;
// int messageLength;
alt u16 csum = computeChecksum(messageBuffer, messageLength);
alt u8 c0,c1,f0,f1;
f0 = \text{csum } \& \text{0xff};f1 = (csum \gt{>} 8) & 0xff;c0 = 0xff - ((f0 + f1) % xff);
```
c1 =  $0xff - ((f0 + c0) % xff);$ 

// add check bytes to end of message messageBuffer[messageLength++] =  $c0$ ; messageBuffer[messageLength++] =  $c1$ ;